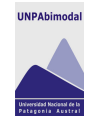

# *Capítulo 1*

## *Pautas para El Diseño y Elaboración del Texto Base*

#### *Presentación*

En este capítulo del Manual de Pautas para la Elaboración de Materiales presentaremos las características y criterios que se deben tener en cuenta para planificar y elaborar el Texto Base, material didáctico que será destinado al proceso de enseñanza y aprendizaje en el marco del Sistema Educativo Bimodal.

A través de esta sección pretendemos, en primera instancia, asesorar a los docentes para que puedan producir dicho material, el cual les permitirá pensar el desarrollo conceptual y la estrategia pedagógica más pertinente para la asignatura, facilitándole al alumno el acceso al conocimiento.

En segundo instancia, este capítulo está dirigido al personal del área de Materiales del Programa de Educación a Distancia (PEaD), cuyo trabajo se enfocará en estructurar y formatear el Texto Base con la finalidad de establecer una impronta e identidad institucional en cada uno.

Así como hemos explicado anteriormente a quiénes está destinado este capítulo, ahora nos centraremos en desarrollar conceptualmente a qué nos referimos cuando definimos al Texto Base como material didáctico.

Como se ha establecido en los estándares del Sistema de Asistencia Técnico Pedagógica (SATEP), el Texto Base<sup>1</sup> es un texto de estudio, cuyo contenido generalmente es elaborado por los docentes quienes trabajan sobre los aspectos conceptuales, didácticos y formativos que exige el programa del espacio curricular, ofreciendo a los alumnos elementos para su formación personal.

Es consecuencia con lo expuesto, cabe destacar que a los fines de estandarizar el lenguaje utilizaremos la palabra Módulo como sinónimo de eje, capítulo o unidad didáctica.

Por último, aclaramos que el orden de lo enunciado en este capítulo está asociado a los temas que debe contener el Texto Base, pero no la secuencia que deben cumplir, salvo en los casos que especialmente se especifique.

## *1. Tapa, Portadas y Hojas para el desarrollo de contenidos del Espacio Curricular*

Para la elaboración del Texto Base se deberán tener en cuenta las siguientes plantillas:

# *1.1 Tapa 2*

La Tapa del Texto Base (frente) deberá especificar el Nombre del espacio curricular junto con su correspondiente código (Fig.1), mientras que la página siguiente tendrá información sobre la catalogación en fuente (Fig.2).

<sup>1</sup> Algunos autores lo asimilan a los apuntes de cátedra que el alumno podrí tomar si pudiera asistir a clases en forma presencial, registrando en él, no sólo las referencias bibliográficas que el docente va aportando durante el proceso, sino que incorporando especialmente los desarrollos conceptuales que el profesor presenta, a fin de facilitar el aprendizaje de sus estudiantes. Como en la instancia de clases, se incorporan ejemplos, comentarios, preguntas sin respuestas que intentan motivar al alumno en la búsqueda bibliográfica y la generación personal de una postura particular.

<sup>2</sup> El diseño de la tapa está realizado en Corel Draw

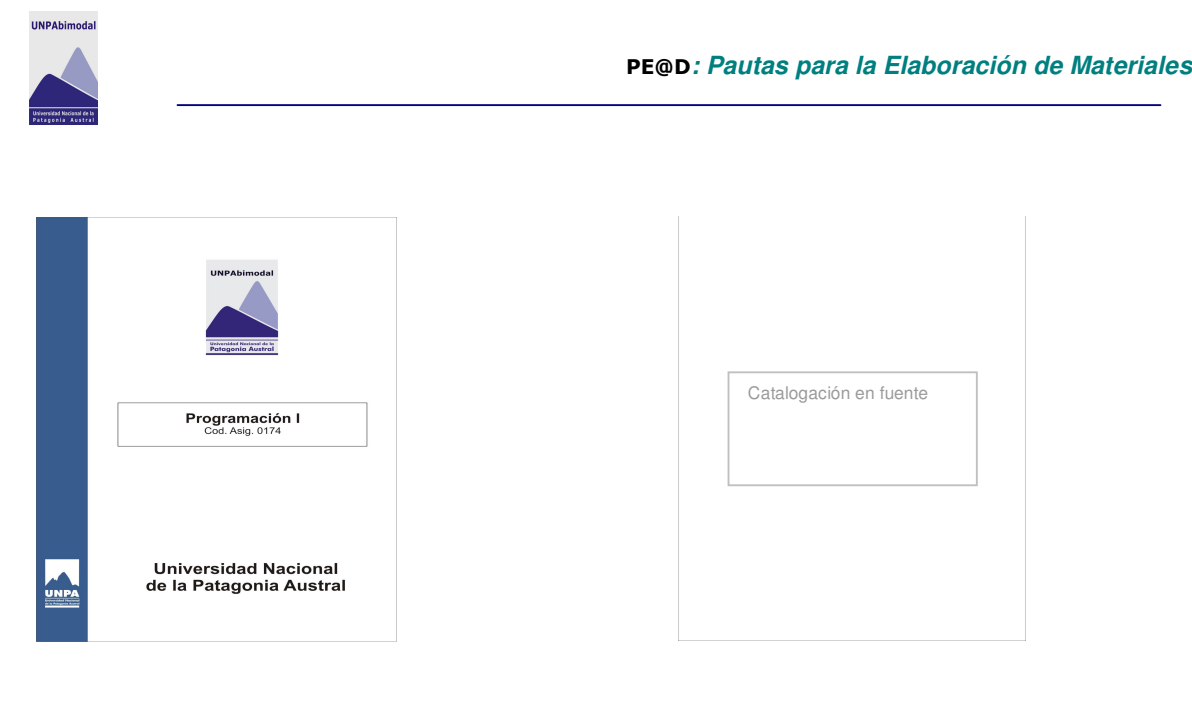

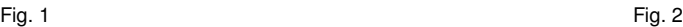

# *2. Portada del Espacio Curricular 3*

En la Portada del Espacio Curricular deberá especificarse la denominación de ésta con su correspondiente código, como así también el nombre del docente responsable seguido de los integrantes (Fig.3).

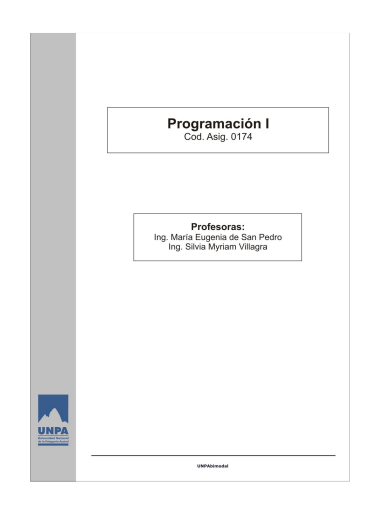

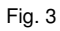

 $3$  El diseño de la portada de la asignatura está realizado en Corel Draw.

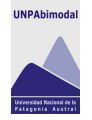

## *3. Portada del Módulo4*

El nombre del módulo deberá exhibirse con mayor ímpetu para precisar al alumno en qué parte del desarrollo de los contenidos se encuentra y por ende qué comenzará a analizar. Para ello, la denominación del módulo tendrá que ser coherente y deberá coincidir con lo que se ha establecido en el programa del espacio curricular (Fig.4)

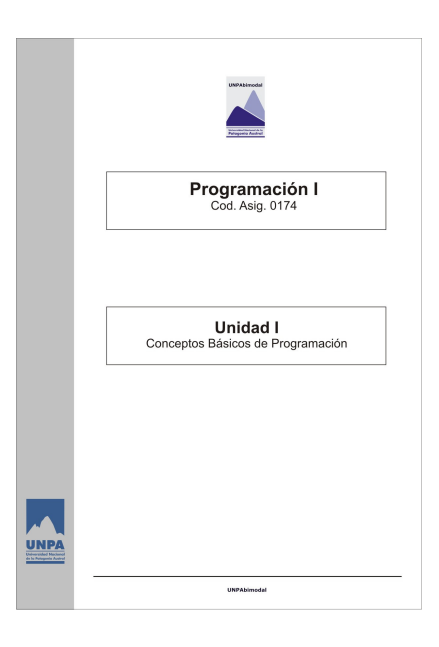

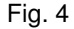

## *4. Índice General del Espacio Curricular*

En el índice, que se genera automáticamente<sup>5</sup>, debe consignarse la organización interna del texto base, el cual corresponde al programa analítico del espacio curricular, según Resolución Nro. 202/05-CS-UNPA.

## *5. Íconos: recursos extra textuales*

Es importante la utilización de íconos como recursos diferenciadores al momento de organizar las distintas actividades que aparecen a lo largo del texto (ayudas extra textuales). Estos elementos brindan apoyatura al alumno acerca de las acciones a realizar en un momento determinado de su estudio, por ejemplo: señalamiento de lecturas, actividades de distinto tipo, aclaraciones o comentarios, etc.

Estos indicadores deberán ser colocados a una distancia razonable del contenido a resaltar, para que marquen clara y visualmente la diferencia con respecto al resto del texto.

La unificación de íconos es muy importante para el alumno, ya que le permite actuar casi en forma instintiva al momento de participar en el entorno virtual de enseñanza y aprendizaje. Se pretende que el

<sup>4</sup> La portada del módulo está diseñada en la plantilla de Word que se utiliza para realizar el texto base.

<sup>5</sup> El procedimiento para generar el índice se desarrolla en el Anexo A.

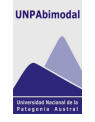

alumno ocupe el mayor tiempo posible en desarrollar acciones y procesos internos tendientes a generar su propio conocimiento.

Cabe destacar que a raíz de que el texto base se trabajará en una plantilla de Word diseñada con macros para tal fin es fundamental que se dejen dos espacios entre cada ícono insertado. A continuación se detalla la iconografía a utilizar:

> La referencia Lectura Obligatoria indica que el alumno deberá leer un texto<sup>6</sup> que especificará el docente a los efectos de que realice una determinada actividad, ya que será imprescindible para acreditar el espacio curricular

Junto a este ícono deberá indicarse la referencia de la obra o texto siguiendo las normas que establece el Capítulo 4 de este Manual.

ď

 $\mathbb{C}$ 

La referencia **Lectura Complementaria** indica la posibilidad de ampliar los contenidos desarrollados en el módulo, a partir de la Bibliografía Complementaria.

Estas lecturas no son necesarias para la acreditación de los espacios. Junto a este ícono deberá indicarse la referencia de la obra o texto siguiendo las normas que establece el Capítulo 4 de este Manual.

Los **Recursos Complementarios** indican la posibilidad de ampliar los contenidos desarrollados en el módulo, a partir de recursos variados. Por ejemplo: artículos periodísticos, documentales, fotografías, audios, videos explicativos sobre la elaboración de trabajos prácticos, entre otros.

El docente podrá trabajar con cinco tipos de Recursos Complementarios, a saber:

圖

**Recurso Complementario Visual**: indica la posibilidad de ampliar los contenidos a partir de la utilización de textos e imágenes que no estén disponibles en la web.

血血液

œ۲

IS-

 $\sqrt{2}$ 

**Recurso Complementario Auditivo**: indica la posibilidad de ampliar los contenidos a partir de un archivo de audio, cuyos formatos clásicos son: mp3 (archivo comprimido) y wav (archivo no comprimido)

**Recurso Complementario Audiovisual:** indica la posibilidad de ampliar contenidos a partir de un recurso de audio y video.<sup>7</sup>

**Recurso Complementario Multimedial**: indica la posibilidad de ampliar los contenidos a partir de recursos audiovisuales.e interactivos.

**Recurso Complementario de la Web**: indica la posibilidad de ampliar los contenidos con el material que está disponible en la web, exceptuando los archivos de audio y video, ya que estos tienen sus propias referencias iconográficas.

 $^6$  El texto deberá coincidir con lo que el docente estableció previamente en el programa del espacio curricular.

<sup>7</sup> Este recurso se utilizará para indicar la utilización de filmaciones, excepto las referidas a la presentación del espacio curricular y de sus módulos.

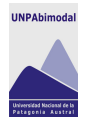

Ei

Esta señalización indica ejemplos que facilitarán la comprensión de los conceptos que se están desarrollando.

La referencia **Comentario o Aclaración** acompaña una acotación del tema que se está tratando, la cual se presentará con palabras del propio docente. Se propone como una instancia para activar los conocimientos previos favoreciendo el aprendizaje significativo.

jie,

罪

Q

M

'n

La actividad **Tarea** refiere a las consignas que el docente le brinda a los alumnos para el abordaje de un contenido en concreto. El profesor puede configurar en su tarea que el alumno envíe su producción a través del aula virtual. Para más detalles consultar el Manual del Profesor.

La referencia **Foro** indica la presencia de un espacio de **discusión o consulta**. Si la consigna del foro requiere que el alumno realice críticas, argumentaciones, contra argumentaciones, éste se convierte en una actividad.

El Foro de consulta es un espacio que el docente crea para que los estudiantes puedan plantear inquietudes respecto de cuestiones conceptuales o sobre actividades a realizar.

La referencia **Chat** es un espacio de comunicación que permite en tiempo real o sincrónico una comunicación bidireccional o multidireccional.

El docente debe considerar su uso en situaciones en que se pueda garantizar un seguimiento en la comunicación con los alumnos. Asimismo, es altamente recomendable no utilizar esta actividad como una instancia de evaluación. Un ejemplo de su uso podría ser en una instancia de consulta, la que estaría moderada de manera tal que cada integrante pueda tener la palabra.

La actividad **Cuestionario** provee el docente una serie de instrumentos de evaluación o autoevaluación. Puede ser tomado como actividad diagnóstico. Para más detalles consultar el Manual del Profesor.

Esta señalización representa la actividad **Consulta**, donde el profesor deberá realizar una pregunta y determinará ciertas opciones de las cuales los alumnos elegirán una.

Un ejemplo de consulta podría ser que el docente preguntase cuándo sería más conveniente tener una instancia presencial o cuántos leyeron un determinado libro, y en función de esto plantear distintas actividades de aprendizaje, etc.

G.

La **Encuesta** es una actividad predefinida disponible en el aula virtual que provee al docente una serie de instrumentos probados para estimular el aprendizaje en ambientes en línea. Para más detalles consultar el manual del profesor.

El entorno virtual provee tres tipos de encuestas: ATTLS: Attitudes to thinking and Learning Survey (versión de 20 elementos).

Incidentes Críticos: esta Encuesta intenta obtener información respecto de la

percepción del Alumno al desarrollo del Curso.

Encuestas COLLES: Constructivist On Libe Learning Environment Survey (Encuesta sobre Ambiente Constructivista Educativo en Línea)

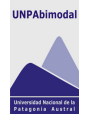

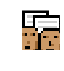

骞

La actividad **Taller** le permite al docente analizar la capacidad de los alumnos a través de actividades de evaluación.

La referencia **E-mail de la Asignatura** indica la vía de comunicación privada para que el alumno se comunique con algún integrante del equipo docente o viceversa. La pregunta o comentario sólo será visible para los participantes que intervienen en el proceso comunicativo.

En caso de que el alumno o el docente crea conveniente que el mensaje sea leído por el resto de los integrantes del curso deberán incorporarlo en el foro que consideren pertinente.

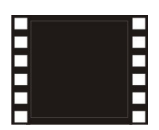

La referencia **Equipo docente** indica la existencia de una filmación, a través de la cual los docentes realizan la presentación del espacio curricular, presentan una síntesis de los módulos o simplemente comentan algo que les parezca importante destacar. Para ello se deberá tener en el ordenador algún software (programa) que reproduzca audio e imágenes, por ejemplo, Windows Media Player.

Cada uno de los integrantes del equipo docente deberá incorporar su fotografía en el recuadro interno del ícono, dejando como márgenes los laterales en blanco.

斯

N.

La actividad **Wiki** le permite al docente proponerles a los estudiantes la generación de un documento de manera colaborativa, estableciéndose así una interacción continua entre los alumnos.

La referencia **Foro de Estudiantes** está habilitado para que el alumno pueda plantear diferentes temas de discusión con sus compañeros del curso. Cada integrante que abre un tema se convierte en el moderador natural del mismo. Los participantes de la discusión pueden establecer uno nuevo. Los temas tratados en este foro no tienen efecto sobre la actividad curricular.

Este espacio de comunicación se asemeja a las conversaciones que los alumnos pueden entablar en una charla de café o en un descanso durante los encuentros presenciales. Por ejemplo, organizar actividades recreativas con estudiantes de alguna localidad, planificar grupos de estudio, debatir sobre alguna consigna planteada por el docente, entre otros.

La referencia Foro de **Consultas Estudiantiles al Asistente de Alumnos No Presenciales** es un espacio pensado para que el alumno se pueda comunicar con el Asistente de Alumnos No Presenciales de cada espacio curricular. Se podrán presentar consultas sobre aspectos organizativos relacionados al espacio curricular, administrativos inherentes a las tramitaciones sobre el registro de actuación académica y los de carácter técnico pertinente a las cuestiones tecnológicas.

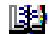

ЗF.

La referencia **Glosario** representa la existencia de un catálogo de términos con sus correspondientes definiciones que el docente incorpora para favorecer el aprendizaje del alumno.

El glosario también puede ser una actividad que el docente proponga, la cual se puede considerar como una instancia de evaluación o autoevaluación.

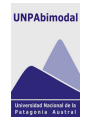

品

8.

La actividad **Lección** proporciona contenidos separados en partes (a modo de libro) donde cada una de ellas finaliza con un interrogante y un número de respuestas posibles. La interacción del alumno con cada parte es lo que determina el recorrido que deberá seguir. Es decir, que la elección de una respuesta acertada le permitirá pasar a la página siguiente o de lo contrario reforzar los conceptos hasta el momento desarrollados (mantenerse en esa parte del texto o retroceder).

La lección será utilizada cuando el docente considere pertinente y necesario ofrecer a los alumnos ciertos contenidos desarrollados y que ameriten una evaluación para conocer rápidamente cuál es el nivel de comprensión.

La referencia **Reflexión** indica párrafos que el docente pretende destacar, para lo cual se deberá citar la fuente de donde se extrajo. Estos textos deberán ser meditados por el alumno de acuerdo a la consigna que se le planteé.

La referencia **Base de Datos** permite a los usuarios incorporar datos en un formulario diseñado por el docente, cuyo contenido podrá tener texto, imágenes y otro tipo de información.

El Módulo Base de Datos permite a los profesores y/o estudiantes construir, mostrar y buscar un repositorio de entradas con registros sobre cualquier tema concebible. El formato y la estructura de estas entradas pueden ser casi ilimitadas, incluyendo imágenes, archivos, URLs, números y texto entre otras cosas.

La referencia **SCORM** es un bloque de material web empaquetado de una manera que sigue el estándar de objetos de aprendizaje SCORM (Sharable Content Object Reference Model).

Estos paquetes pueden incluir páginas web, gráficos, programas Javascript, presentaciones Flash y cualquier otra cosa que funcione en un navegador web.

м

La referencia **LAMS** abreviatura de Sistema de Control de Actividades de Aprendizaje (Learning Activity Managment System) se utiliza para diseñar, manejar y desarrollar actividades de aprendizaje online en colaboración. Se efectúa por medio de un entorno visual para crear secuencias de actividades de aprendizaje. Éstas pueden incluir un rango de tareas individuales, pequeño grupo de trabajo y actividades de todos los alumnos basadas en ambos conceptos: contenido y colaboración.

٠

La referencia **Hot Potatoes** permite al docente administrar los ejercicios elaborados con la aplicación externa Hot Potatoes y TexToys a través de Moodle. Los ejercicios se crean en el ordenador del profesor, con Hot Potatoes, y luego se suben (incorporan) al aula virtual.

## *6. Presentación o bienvenida del Espacio Curricular*

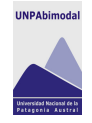

Para la presentación se recomienda que la redacción de la misma sea escrita de tal manera que al leerla se produzca en el alumno la sensación de estar conversando con el docente: esto significa que la misma debe ser pensada para establecer el primer vínculo amigable con el estudiante, tratando de utilizar un vocabulario coloquial diario, como si se encontrara en el aula. Esto logra que el alumno se incorpore en el espacio curricular de forma natural y logre enfocar su atención en el tema a desarrollar.

Es importante que en este espacio de bienvenida el docente le explique al alumno los temas centrales que se abordarán durante el cursado del espacio curricular, como así también los criterios que se tendrán en cuenta para su acreditación.

## *7. Desarrollo del Módulo*

#### *7.1. Introducción general del Espacio Curricular*

Esta introducción general debe ser clara y concisa, considerando que cada módulo se utilizará para presentar de manera fraccionada el desarrollo de los contenidos planteados en el programa del espacio curricular. El alumno debe quedar convencido de que la información del módulo hará su actividad o estudios presentes o futuros más fáciles e interesantes, de mayor calidad y eficacia.

La credibilidad de la información destaca el trabajo realizado por el docente. Por lo tanto es de suma importancia actualizar el contenido que se va a brindar, para lo cual se deberá citar indefectiblemente los trabajos o investigaciones que se utilicen de otros autores.

En cuanto a la interrelación de los módulos es de suma importancia señalar aspectos que se hayan estudiado en los módulos precedentes. Estas conexiones entre lo conocido y lo nuevo podrían lograrse a través de preguntas introductorias, referencias sobre definiciones de diversos autores, etc.

Asimismo, para el estudio del módulo se precisarán ayudas externas que clarifiquen los temas desarrollados en el programa de la asignatura, por ejemplo, mapas, diagramas, recursos en diversos formatos: audio, imagen, texto, sonido, entre otros.

## *7.2. Objetivos del Módulo*

Es fundamental que al comienzo de cada módulo se especifiquen los objetivos del mismo, para que el alumno pueda reflexionar sobre los logros que se esperan. La exposición ordenada de éstos le permite saber cuáles son las habilidades, actitudes y conocimientos que se espera que desarrolle. Para ello el profesor deberá especificar los objetivos redactados con verbos en infinitivo.

## *7.3. Enunciado o Esquema General de Contenidos*

En este apartado se podrá utilizar un enunciado o esquema general de contenidos como organización conceptual básica. Este enunciado o esquema posibilitará una visión organizada, jerarquizada y secuencializada de conjunto, sucinta y precisa de todo el módulo.

#### *7.4. Desarrollo de los Contenidos*

El desarrollo de los contenidos hace referencia a la presentación concreta del tema principal del módulo, con la intención de despertar el interés en el alumno por la investigación dentro y fuera de los materiales que se hayan seleccionados, posibilitando el fortalecimiento de su capacidad de autoaprendizaje.

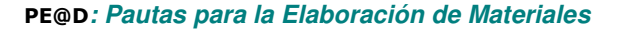

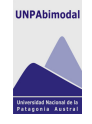

Este desarrollo conceptual elaborado por el especialista en contenidos<sup>8</sup> seguirá las orientaciones generales del Programa de Educación a Distancia y las pautas específicas que el equipo docente haya elaborado.

En este análisis específico se podrán establecer subtítulos que se desprenderán del título del módulo, para proporcionar al alumno una lectura organizada.

Es importante que, cuando se definen conceptos o se deseen realizar aclaraciones, se transcribirán de forma llamativa, de acuerdo a el formato preestablecido. Aquí los colores e intensidad gráfica son importantes, tanto para el lector como para los requerimientos técnicos del equipamiento que el alumno debe utilizar<sup>9</sup>.

Los gráficos, esquemas, cuadros comparativos, mapas conceptuales u otro tipo de estrategia que permita el desarrollo del proceso de aprendizaje podrán ser utilizados como un recurso facilitador para una mayor comprensión de los contenidos desarrollados.

Por ejemplo:

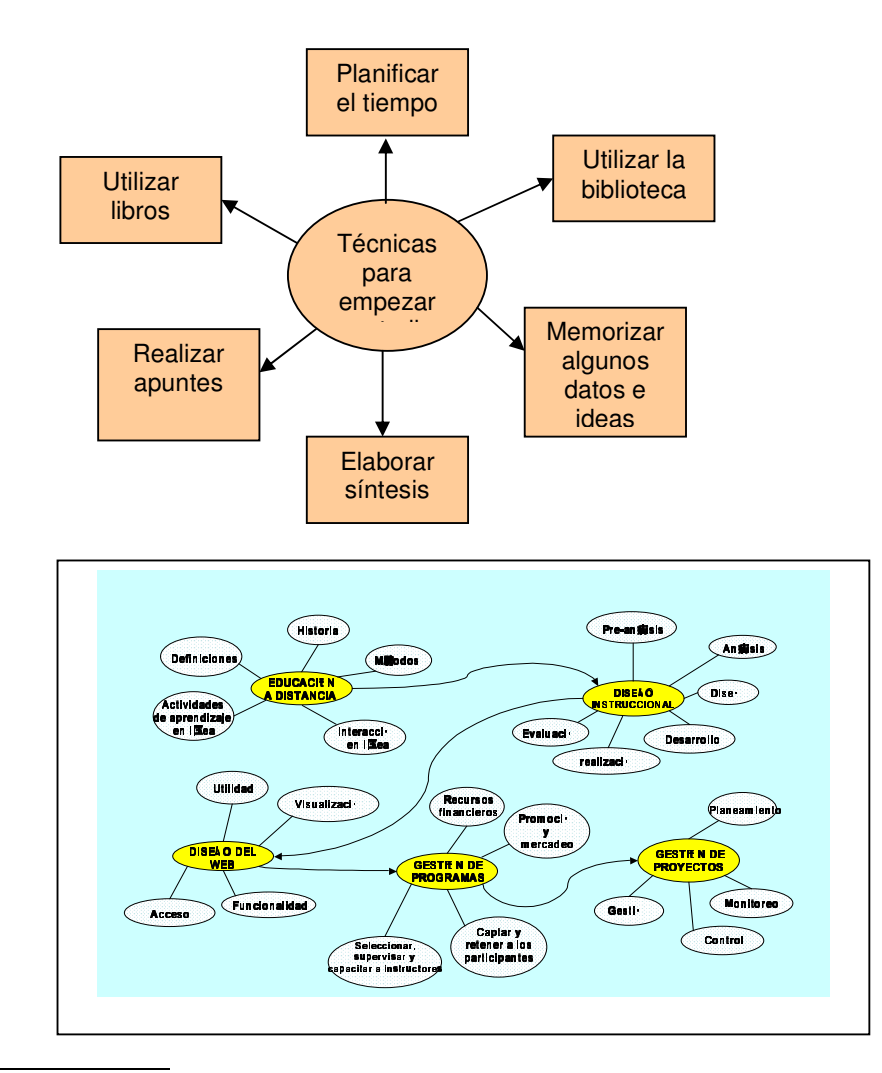

 $8$  El contenidista es el propio docente, experto en el área que desarrolla, o también podrá ser un académico externo a la asignatura, que mediante un plan de fortalecimiento del área, articule con los docentes y desarrolle los contenidos, de acuerdo con las

especificaciones de los responsables de la cátedra.<br><sup>9</sup> Fondos oscuros, por ejemplo, suelen traer muchas dificultades de duplicación del contenido, por lo que la calidad de un material final puede estar muy lejos del esperado por el docente.

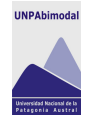

En favor de una mayor legibilidad del texto, se presentan a modo de sugerencia, los siguientes lineamientos constructivos:

- Estructura Interna: La estructura o disposición de las ideas, el orden en que son presentadas y relacionadas entre ellas, deberán ser expuestas con una conveniente división y subdivisión de los contenidos en apartados según sean necesarios, teniendo en cuenta el estudiante al que va dirigido. La estructura lógica, ordenada, con alto grado de continuidad y consistencia facilita un aprendizaje eficaz.
- Para facilitar la identificación de las proposiciones más importantes, las mismas podrán ser destacadas en otras partes del material como, por ejemplo, en la introducción, o a través de la formulación de los objetivos.
- Iconos e Imágenes incluidas en el texto.
- Llamadas o señales que sirvan de ayuda para la identificación de ideas fundamentales. (Por ejemplo: conviene destacar..., es muy importante..., en resumen..., etc).

La presencia de ciertos elementos que homogenizan los contenidos puede clarificar la lectura, comprensión de texto y localización de estos elementos. Por ejemplo, presentar las definiciones con letra cursiva, los ejemplos con letra más pequeña, etc.

- Epígrafes: El texto ha de estar cuidadosamente secuenciado y distribuido dejando claro cuándo comienza un tema o asunto, mediante la especificación de sus límites a través de epígrafes, encabezamientos, títulos, jerarquizaciones, etc.
- Interrogaciones, Ejercicios y Aplicaciones: El peligro de los textos que pudieran considerarse como "perfectamente acabados" y excesivamente pulidos queda subsanado mediante frecuentes preguntas que crearán expectativas o que exigirán dar respuesta a la información ofrecida y practicar las destrezas.
- Refuerzos: Junto a los contenidos informativos deberán intercalarse refuerzos motivadores a lo largo del texto, con el fin de mantener vivo el interés, sobre todo en las partes más densas y complejas de la explicación.
- Ejemplos: Se pueden incluir referencias a hechos o cosas conocidas, analogías entre lo conocido y lo que se estudia, anécdotas que ilustren las ideas expuestas, etc.

## *7.5. Actividades Complementarias para el Aprendizaje*

Son las previstas para cada módulo. Podrán abarcar pruebas objetivas, ensayos escritos, ejercicios prácticos, estudio de casos, comentarios de textos, elaboración de esquemas personales, entre otras posibles. Las actividades complementarias son un medio de seguimiento del proceso de aprendizaje y eventualmente podrán ser un medio para la autoevaluación en el estudio personal independiente del estudiante. Estas actividades se concebirán como un ejercicio complementario del estudio personal, fomentando la práctica de habilidades y destrezas que el equipo docente incluye entre los objetivos de la asignatura.

Configuración posible de las actividades:

Actividad de motivación (juegos, videos interactivos)

Actividad de reflexión (lectura de material, comparación de autores)

Actividad de intercambio y discurso (debates en foros)

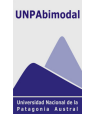

Actividad de recopilación de datos (trabajo de campo)

Actividad de relación con la práctica profesional (casos, problemas, simulaciones, etc.)

Otra configuración posible de las actividades:

Actividades de inicio

Actividad de desarrollo

Actividades de cierre

## *7.6. Evaluación del Módulo*

En este apartado es necesario recordarle al alumno los criterios parciales de la evaluación que hacen referencia al contenido trabajado. Las modalidades evaluativas sugeridas incluyen lo que a continuación se detalla.

En cuanto a los instrumentos se han categorizado tomando en consideración los conceptos de aplicación, construcción e investigación. La aplicación refiere a la operacionalización de un conocimiento; la construcción en cuanto a la elaboración de un producto; y la investigación, en cuanto a proceso dirigido a la interpretación o descubrimiento de un hecho.

De este modo, se proporcionan los siguientes instrumentos para cada concepto:

En el caso de la aplicación se sugiere juego de roles (donde se le asignan roles a determinados miembros de un grupo y éstos, deben recrear una situación); pruebas de desarrollo y pruebas multiítems.

En tanto como instrumentos de investigación se sugiere estudio de casos; elaboración de informes; y trabajos de investigación.

Finalmente, en los instrumentos de construcción se sugiere discusión en red; confección de metáforas (elaboración de interfases gráficas); mapas conceptuales; elaboración de preguntas (el alumno construye preguntas acerca de los contenidos revisados); diseño de proyectos y de actividades para aplicar en el aula; confección de fichas; y diario de proceso.

Por otro lado, es importante que la evaluación esté conformada por:

- La evaluación diagnóstica o inicial: Se realizará al comienzo de cada módulo. Se podrá incluir una ficha de indagación para conocer las preferencias del alumno; proponer que escriban su biografía escolar y laboral (portfolio) y las motivaciones por las cuales deciden estudiar; y finalmente, podrán manifestar sus necesidades y expectativas.
- La evaluación de proceso, continua, formativa: Consiste en exámenes parciales de opciones múltiples, de desarrollo, de reflexiones personales con justificaciones teóricas, con respuestas; entre otras. Además, está formada por trabajos prácticos; trabajos monográficos; informes de lecturas; etc. Dentro del conjunto de actividades de evaluación se deberá sugerir a los estudiantes la participación en los espacios virtuales, como por ejemplo, los espacios de discusión (foros).
- La evaluación final o sumativa de resultados de la Asignatura, se realizará de forma presencial con tribunal. Podrá pensarse en la presentación de trabajos monográficos para su posterior defensa oral, etc.
- La autoevaluación: Consistirá en ejercicios diversos que aparecerán durante el desarrollo del módulo.

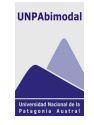

# *7.7. Bibliografía del Módulo 10*

La bibliografía del módulo es la presentación del listado de libros que se utilizarán, de los cuales algunos serán de lectura obligatoria y otros de lectura recomendada.

Por otro lado cabe destacar, que al momento de incluir la bibliografía se deberá tener en cuenta la cantidad de horas de estudio que el alumno destinará para el aprendizaje de los contenidos desarrollados en el módulo, evitando así una sobrecarga de lecturas.

- Bibliografía de lectura obligatoria: Esta se presenta al alumno para profundizar los contenidos a desarrollar en la asignatura, la cual resultará fundamental para aprobar el curso.

- Bibliografía de lectura recomendada: El objeto de la misma es la de ofrecer una bibliografía específica que permita ampliar un tema en particular, con la intención de acrecentar el horizonte de aprendizaje del alumno.

#### *8. Calendarización*

Se mencionan en este apartado las probables fechas de encuentros, presentación de trabajos prácticos y evaluaciones; ya sea a través de un entorno presencial o no presencial.

#### *9. Espacios Programados para la Consulta*

Son espacios de formación, de carácter no obligatorio definidos con anterioridad. Dependiendo del estándar SATEP correspondiente, estos encuentros podrán ser presenciales o no presenciales<sup>11</sup>.

#### *10. Programa del Espacio Curricular*

Es importante, como criterio de aprendizaje, que se sitúe al alumno por medio del Programa del Espacio Curricular. Su inclusión en este lugar le permitirá tener una visión global de la misma, propiciando un mejor posicionamiento del alumno frente al proceso de aprendizaje que comienza.

El Programa de la Asignatura estará enmarcado dentro de las pautas contenidas en la Resolución Nº202/05-CS-UNPA.

#### *11. Glosario de los Términos y Acrónimos Específicos de los Módulos*

## *11.1. Glosario*

Es el listado en orden alfabético de los términos poco comprensibles o técnicos, acompañados de sus significados.

#### *11.2. Acrónimos*

En el caso de haberlos, se incluirá a continuación del listado de los términos específicos del módulo, la enumeración de los acrónimos utilizados y su correspondiente significado en orden alfabético.

<sup>&</sup>lt;sup>10</sup> Para mayor información acerca del registro de referencias bibliográficas ver capítulo 3: "Citas de referencias bibliográficas"

<sup>11</sup> Ver PEaD SATEP Standares Ago\_04\_v1

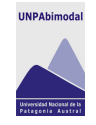

# Índice

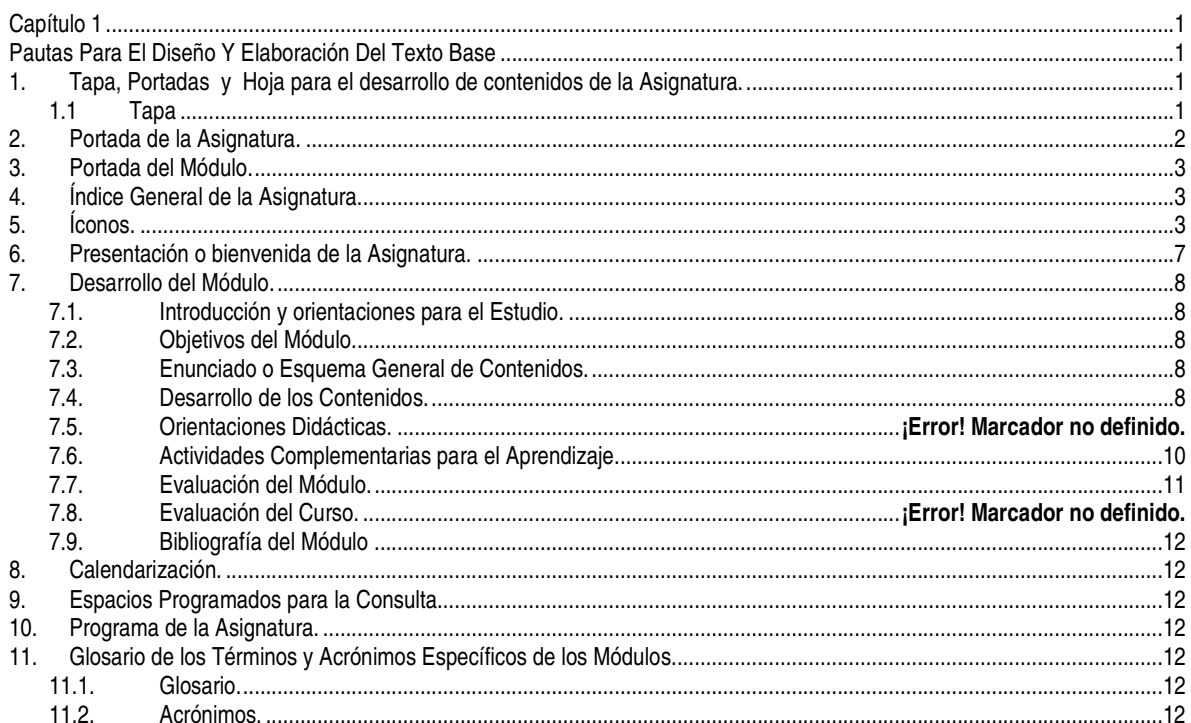